### Mastering the Nmap Scripting Engine by Fyodor and David Fifield

<http://insecure.org/presentations/BHDC10/>

Black Hat Briefings Las Vegas July 28; 4:45 PM; Augustus 5+6

Defcon 18 July 30; 5:00 PM; Track One

#### **Outline**

- NSE Intro & Usage
- Large-scale Scan: SMB/MSRPC
- Writing NSE Scripts
- Live Script Writing Demo
- Final Notes & Q/A

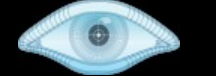

#### Nmap Scripting Engine

**# nmap -A -T4 scanme.nmap.org**

**Starting Nmap 5.35DC18 ( http://nmap.org ) Nmap scan report for scanme.nmap.org (64.13.134.52) Host is up (0.0018s latency). Not shown: 995 filtered ports PORT STATE SERVICE VERSION 22/tcp open ssh OpenSSH 4.3 (protocol 2.0) | ssh-hostkey: 1024 60:ac:4d:51:b1:cd:85:09:12:16:92:76:1d:5d:27:6e (DSA) |\_2048 2c:22:75:60:4b:c3:3b:18:a2:97:2c:96:7e:28:dc:dd (RSA) 53/tcp open domain 80/tcp open http Apache httpd 2.2.3 ((CentOS)) |\_html-title: Go ahead and ScanMe! | http-methods: Potentially risky methods: TRACE |\_See http://nmap.org/nsedoc/scripts/http-methods.html 113/tcp closed auth 31337/tcp closed Elite OS details: Linux 2.6.13 - 2.6.31, Linux 2.6.18 Nmap done: 1 IP address (1 host up) scanned in 23.32 seconds**

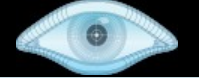

#### **Pre-written Scripts and the NSEDoc Portal <http://nmap.org/nsedoc/>**

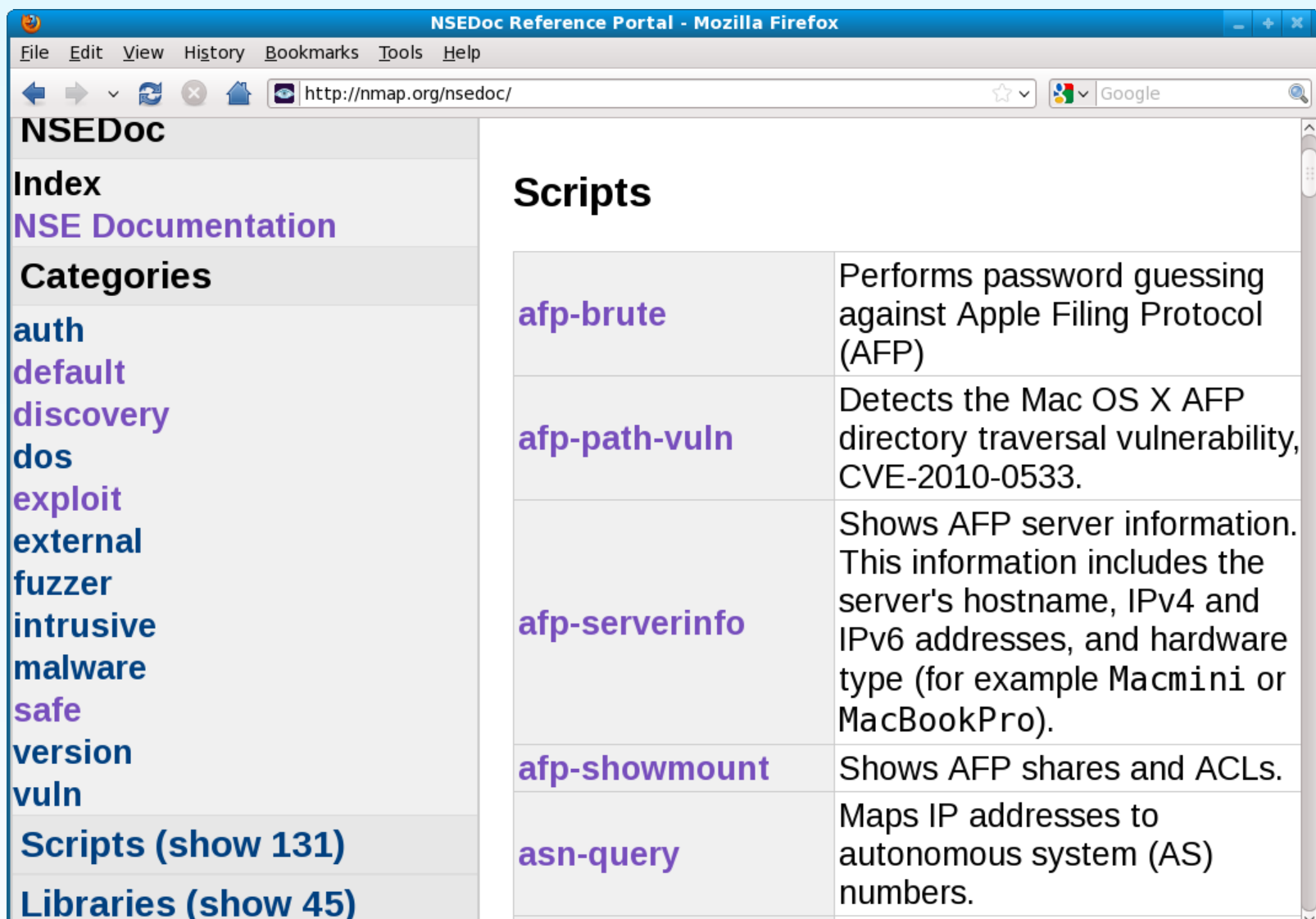

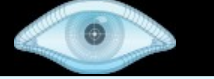

#### Script Collection Growth

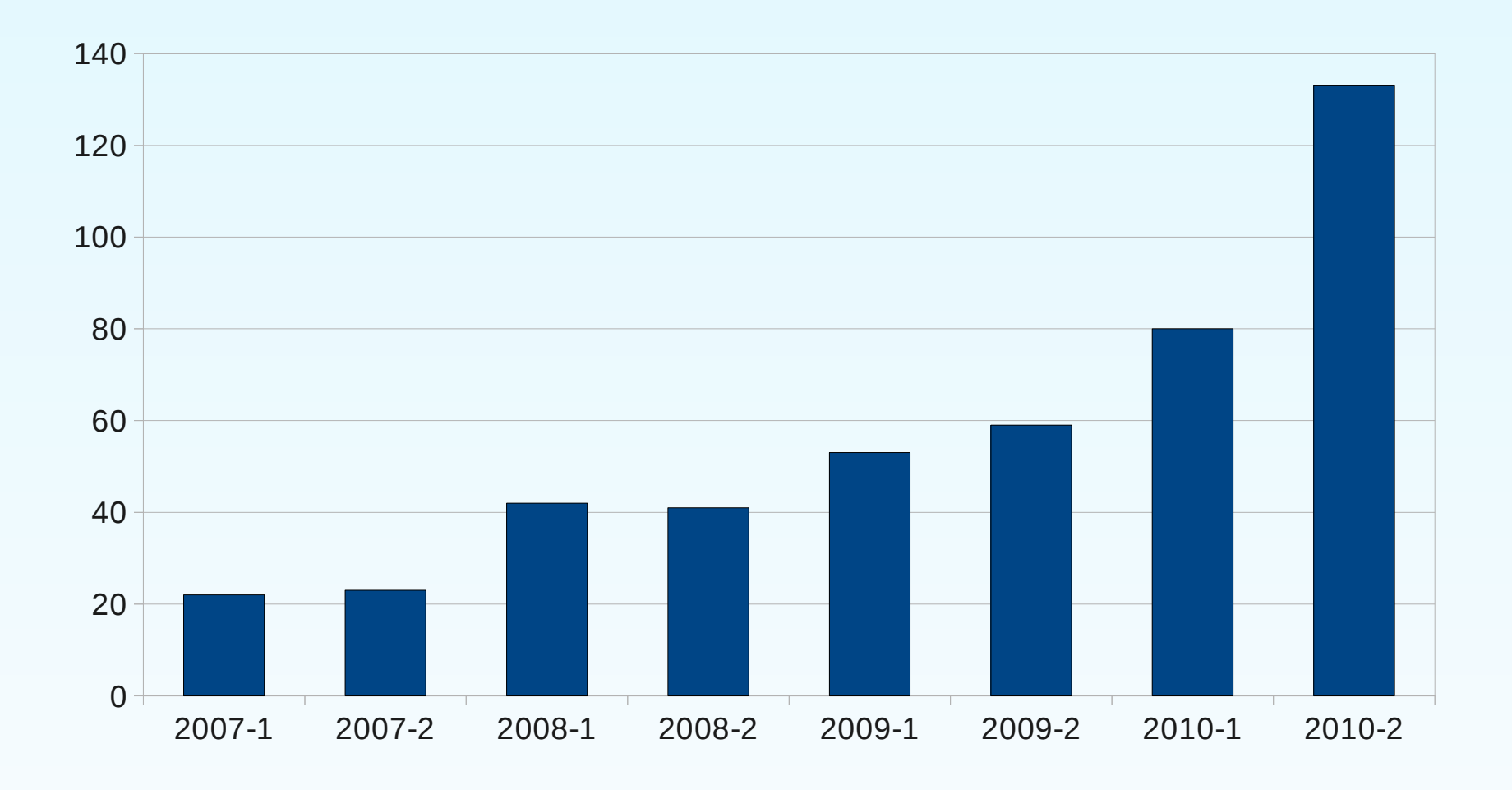

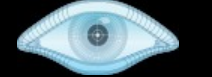

#### Large Scale Scan #1: SMB/MSRPC Scripts

Ron Bowes spent months researching SMB/MSRPC protocols and wrote a suite of 13 scripts.

**Informational**: smb-os-discovery, smbserver-stats, smb-system-info, smb-securitymode

**Detailed Enumeration**: smb-enum-users, smb-enum-domains, smb-enum-groups, smb-enum-processes, smb-enum-sessions, smb-enum-shares

**More intrusive**: smb-brute, smb-checkvulns, smb-psexec

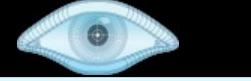

# Who to test them out on?

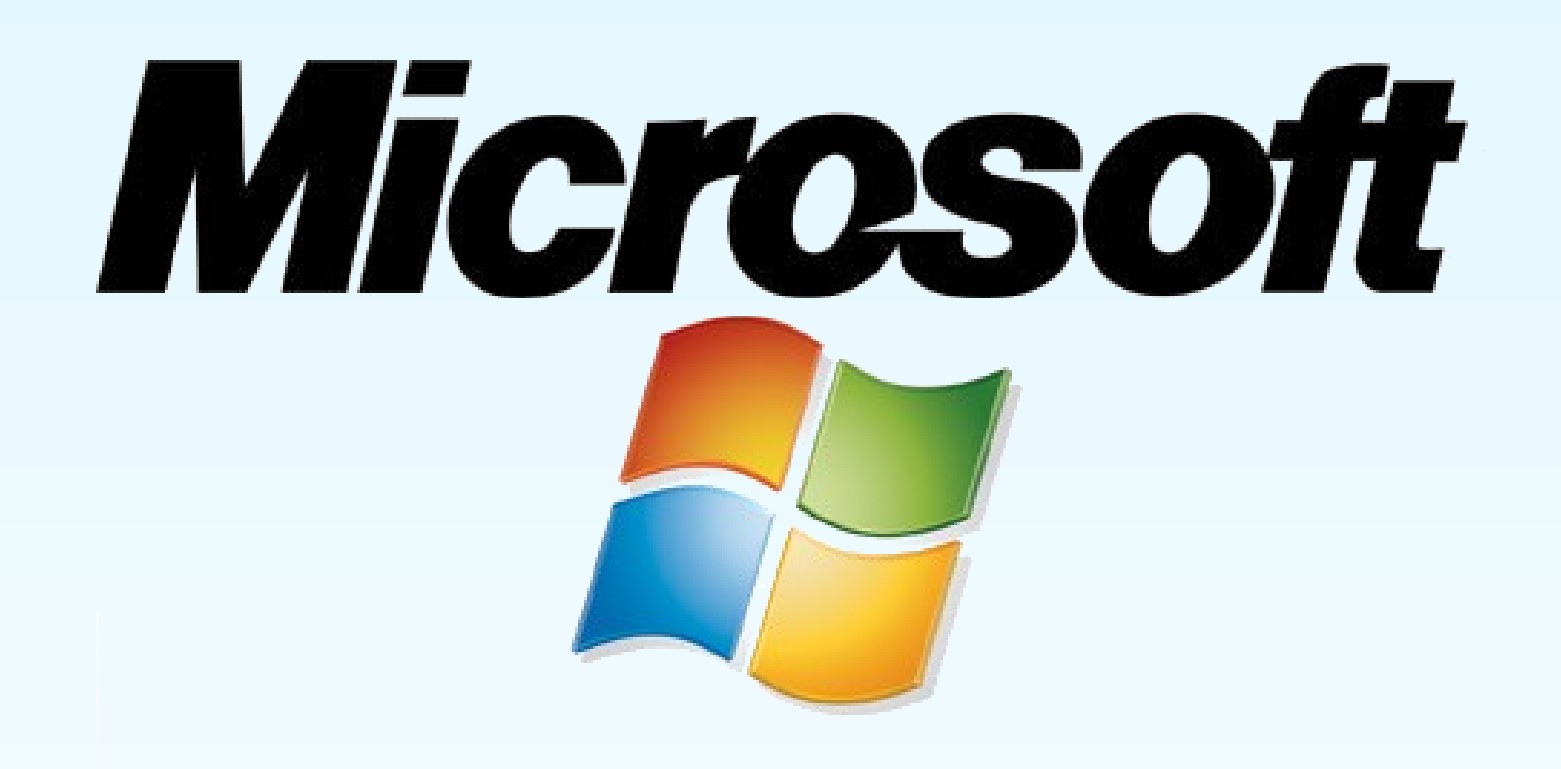

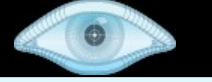

## MS Scan Details

- Step 1: Find target IP addresses. 1,004,632 located in ARIN DB.
- Step 2: Start broad version detection scan (nmap -T4 --top-ports 50 -sV -O --osscanlimit --osscan-guess --min-hostgroup 128 --host-timeout 10m -oA ms-vscăn -iL ms.ips.lst)

– Found 74,293 hosts up out of 1M IPs in 26 hours

• Step 3: Examine results

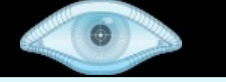

### MS SMB Scan Results

- Vast majority of MS networks block Windows ports such as 135 and 445 at their gateways.
- ... but not all!
- New scan: nmap -v -O -sV -T4 --osscanguess -oA ms-smbscan --script=smbenum-domains,smb-enum-processes,smbenum-sessions,smb-enum-shares,smbenum-users,smb-os-discovery,smbsecurity-mode,smb-system-info [Target Ips]
- Results

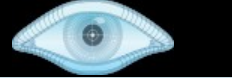

# Writing NSE Scripts

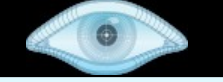

# Introduction to Lua & Why We Chose It

- Lightweight embeddable scripting language
	- Easy to learn
	- Tiny to embed: "Complete distribution (source code, manual, plus binaries for some platforms) fits comfortably on a floppy disk".
- Widely used, known, and debugged
	- Created in Brazil in 1993, still actively developed
	- Best known for its use in the game industry: World of Warcraft, Crysis, etc.
	- Security tools: Nmap, Wireshark, Snort 3.0

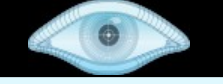

# Why We Chose Lua (Continued)

- Extensible
	- Hooked to Nmap's fast parallel networking libraries
- Safe & Secure – No buffer overflows, format string vulns, etc.
- Portable
	- Windows, Linux, Mac, \*BSD, etc.
- Interpreted

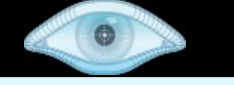

# Capabilities Added by Nmap

- Protocol/helper libraries
	- 45, including DNS, HTTP, MSRPC, Packet, SNMP, unpwdb, etc.
- Protocol brute forcers
- Easy SSL
- Dependencies

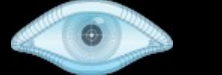

# Script Example: rpcinfo.nse

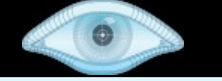

## Live Script Demonstration

Problem: Find my webcam on a dynamic IP address.

The webcam uses thttpd to serve /cam.jpg, so use a script to check those two things.

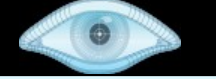

# Make it a Production Script

To turn http-brute into distribution-ready script, I would next

- expand the portrule to match more HTTP services,
- add script arguments to control the path retrieved and the method used,
- add NSEDoc @usage and @output examples, and
- let it cache credentials for other scripts to use.

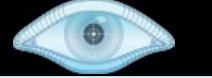

# What's Coming in NSE?

- Prerules & Postrules
- Target Acquisition Scripts
- Lots more scripts! Current queue:
	- Vnc-info (Patrik Karlsson)
	- Vnc-brute (Patrik Karlsson)
	- Svn-brute (Patrik Karlsson)
	- Hostmap (Ange Gutek)
	- Http-xst (Eduardo Garcia Melia)
	- Rmi-dumpregistry (Martin Swende)

#### Zenmap NSE Integration

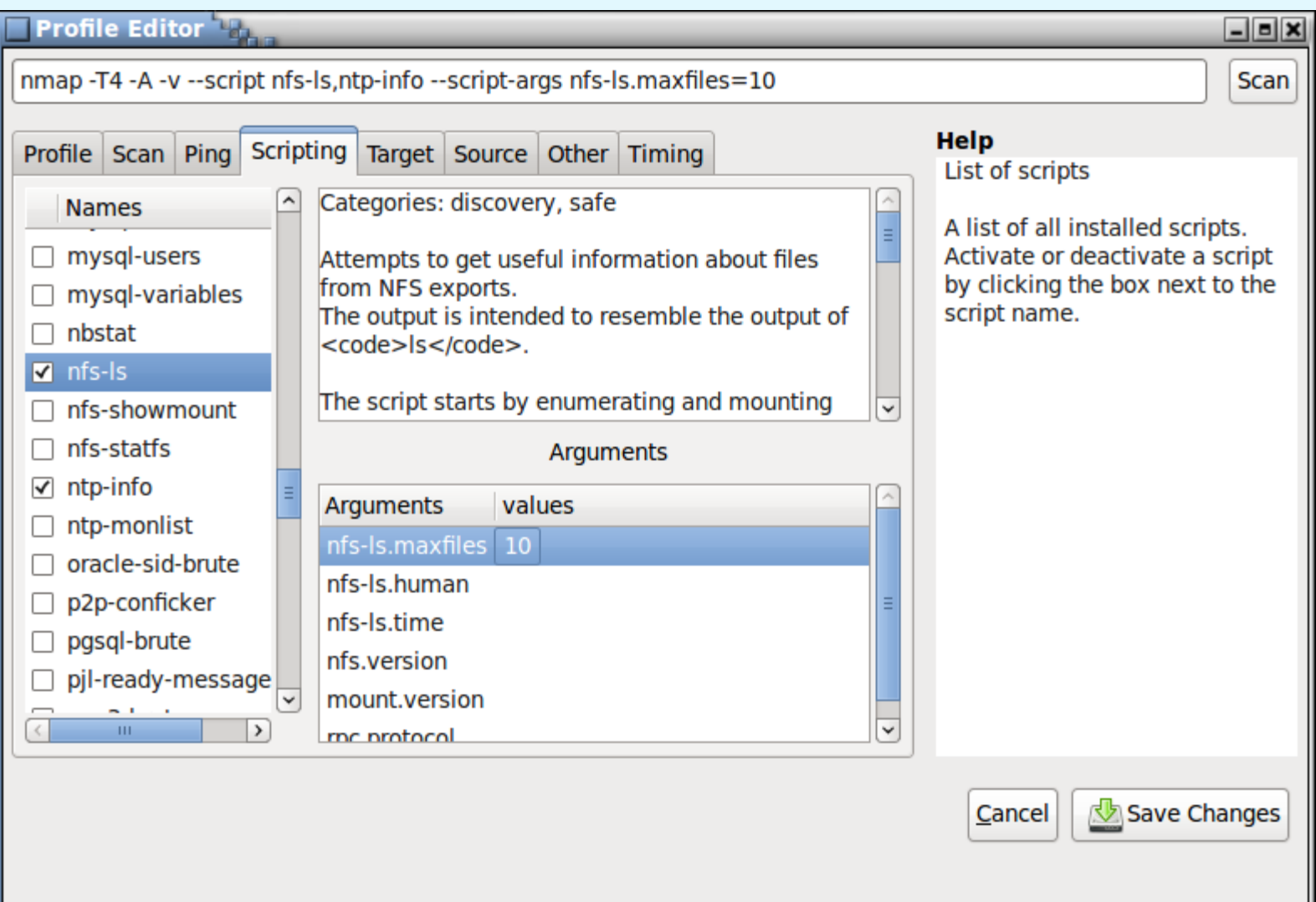

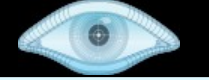

# Nmap Script Authors

**Andrew Orr Eddie Bell Aaron Leininger Eugene V. Alexeev Michael Schierl Ange Gutek Ferdy Riphagen Arturo Busleiman Jah Richard Sammet Bernd Stroessenreuther Jason DePriest Rob Nicholls Brandon Enright 10ao Correa 1986 Ron Bowes David Fifield Kris Katterjohn Sven Klemm Diman Todorov Mak Kolybabi Djalal Harouni Marek Majkowski Doug Hoyte Martin Swende Vladz Duarte Silva Matthew Boyle Vlatko Kosturjak** 

**Matthew Boyle Felix Groebert Patrik Karlsson Michael Pattrick**

**Philip Pickering Thomas Buchanan Tom Sellers**

### Final Notes

- Slides: <http://insecure.org/presentations/>
- Download Nmap from: [http://nmap.org](http://nmap.org/)
- NSEDoc portal: <http://nmap.org/nsedoc/>
- NSE system docs: <http://nmap.org/book/nse.html>
- Q&A in Track #1 Q&A Room